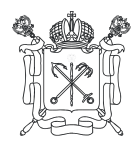

#### **ПРАВИТЕЛЬСТВО САНКТ-ПЕТЕРБУРГАКОМИТЕТ ПО ОБРАЗОВАНИЮ ГОСУДАРСТВЕННОЕ БЮДЖЕТНОЕ ОБЩЕОБРАЗОВАТЕЛЬНОЕ УЧРЕЖДЕНИЕ СРЕДНЯЯ ОБЩЕОБРАЗОВАТЕЛЬНАЯ ШКОЛА № 562 КРАСНОГВАРДЕЙСКОГО РАЙОНА САНКТ-ПЕТЕРБУРГА**

195279, Санкт-Петербург г, Ириновский пр-кт, д 17, корп 5, литер А Телефон/факс: 8-812-417-51-01 8-812-417-51-01 E-mail:sekret562@mail.ru

# **Рабочая программа по информатике и ИКТ для** \_8 АБВ\_**класса на** \_2023\_ /\_2024\_**учебный год**

Принята

На Педагогическом совете

Протокол № \_\_\_\_ от \_\_\_\_\_\_\_\_2023 г.

Утверждаю

Директор ГБОУ СОШ № 562

\_\_\_\_\_\_\_\_\_\_\_\_\_\_\_\_ Г.Н. Пальченкова

Приказ № 1-66/2 от 30.08.2023 г.

Составитель: Федорова Юлия Сергеевна

### **Программа основного общего образования по информатике (7 – 9 класс)**  *Авторы: Семакин И.Г., Залогова Л.А., Русаков С.В., Шестакова Л.В. ООО «Издательство БИНОМ. Лаборатория знаний»*  **ПОЯСНИТЕЛЬНАЯ ЗАПИСКА**

Предметный курс, для обучения которому предназначена завершенная предметная линия учебников, разработан в соответствии с требованиями Федерального государственного образовательного стандарта основного общего образования (ФГОС), с учетом требований к результатам освоения основной образовательной программы, а также возрастных и психологических особенностей детей, обучающихся на ступени основного общего образования.

В соответствии с ФГОС изучение информатики в основной школе должно обеспечить: - формирование информационной и алгоритмической культуры; формирование представления о компьютере как универсальном устройстве обработки информации; развитие основных навыков и умений использования компьютерных устройств;

- формирование представления об основных изучаемых понятиях: информация, алгоритм, модель – и их свойствах;

- развитие алгоритмического мышления, необходимого для профессиональной деятельности в современном обществе; развитие умений составить и записать алгоритм для конкретного исполнителя; формирование знаний об алгоритмических конструкциях, логических значениях и операциях; знакомство с одним из языков программирования и основными алгоритмическими структурами — линейной, условной и циклической;

- формирование умений формализации и структурирования информации, умения выбирать способ представления данных в соответствии с поставленной задачей — таблицы, схемы, графики, диаграммы, с использованием соответствующих программных средств обработки данных;

- формирование навыков и умений безопасного и целесообразного поведения при работе с компьютерными программами и в Интернете, умения соблюдать нормы информационной этики и права.

Учебно-методический комплекс (далее УМК), обеспечивающий обучение курсу информатики, в соответствии с ФГОС, включает в себя:

- 1. Учебник «Информатика» для 7 класса. Семакин И.Г., Залогова Л.А., Русаков С.В., Шестакова *Л.В.* — М.: БИНОМ. Лаборатория знаний, 2019.
- 2. Учебник «Информатика» для 8 класса. Авторы: Семакин И.Г., Залогова Л.А., Русаков С.В., *Шестакова Л.В.* — М.: БИНОМ. Лаборатория знаний, 2019.
- 3. Учебник «Информатика» для 9 класса. Авторы: Семакин И.Г., Залогова Л.А., Русаков С.В., *Шестакова Л.В.* — М.: БИНОМ. Лаборатория знаний, 2019.

4. **Задачник-практикум** (в 2 томах) под редакцией И.Г.Семакина, Е.К.Хеннера. Издательство БИ-НОМ. Лаборатория знаний. 2011

5. **Методическое пособие для учителя** (авторы: Семакин И.Г., Шеина Т.Ю.). Издательство БИНОМ. Лаборатория знаний, 2018

6. **Комплект цифровых образовательных ресурсов** (далее ЦОР), помещенный в Единую коллекцию ЦОР [\(http://school-collection.edu.ru/](http://school-collection.edu.ru/)).

7. **Комплект дидактических материалов** для текущего контроля результатов обучения по информатике в основной школе, под. ред. Семакина И.Г. (доступ через авторскую мастерскую на сайте методической службы).

Поскольку курс информатики для основной школы (7–9 классы) носит общеобразовательный характер, то его содержание должно обеспечивать успешное обучение на следующей ступени общего образования. В соответствии с авторской концепцией в содержании предмета должны быть сбалансировано отражены три составляющие предметной (и образовательной) области информатики: *теоретическая информатика*, *прикладная информатика* (средства информатизации и информационные технологии) и *социальная информатика*.

Поэтому, авторский курс информатики основного общего образования включает в себя следующие содержательные линии:

- Информация и информационные процессы;
- Представление информации;
- Компьютер: устройство и ПО;
- Формализация и моделирование;
- Системная линия;
- Логическая линия;
- Алгоритмизация и программирование;
- Информационные технологии;
- Компьютерные телекоммуникации;
- Историческая и социальная линия.

Фундаментальный характер предлагаемому курсу придает опора на базовые научные представления предметной области: *информация, информационные процессы, информационные модели*.

Вместе с тем, большое место в курсе занимает технологическая составляющая, решающая метапредметную задачу информатики, определенную в ФГОС: формирование ИКТ-компетентности учащихся. Авторы сохранили в содержании учебников принцип инвариантности к конкретным моделям компьютеров и версиям программного обеспечения. Упор делается на понимание идей и принципов, заложенных в информационных технологиях, а не на последовательности манипуляций в средах конкретных программных продуктов.

В основе ФГОС лежит системно-деятельностный подход, обеспечивающий активную учебнопознавательную деятельность обучающихся. Учебники содержат теоретический материал курса. Весь материал для организации практических занятий (в том числе, в компьютерном классе) сосредоточен в задачнике-практикуме, а также в электронном виде в комплекте ЦОР. Содержание задачникапрактикума достаточно обширно для многовариантной организации практической работы учащихся.

Учебники обеспечивают возможность разноуровневого изучения теоретического содержания наиболее важных и динамично развивающихся разделов курса. В каждой книге, помимо основной части, содержащей материал для обязательного изучения (в соответствии с ФГОС), имеются дополнения к отдельным главам под заголовком «Дополнение к главе…»

Большое внимание в содержании учебников уделяется обеспечению важнейшего дидактического принципа – принципа системности. Его реализация обеспечивается в оформлении учебника в целом, где использован систематизирующий видеоряд, иллюстрирующий процесс изучения предмета как путешествие по «Океану Информатики» с посещением расположенных в нем «материков» и «островов» (тематические разделы предмета).

В методической структуре учебника большое значение придается выделению основных знаний и умений, которые должны приобрести учащиеся. В конце каждой главы присутствует логическая схема основных понятий изученной темы, раздел «Коротко о главном»; глоссарий курса в конце книги. Присутствующие в конце каждого параграфа вопросы и задания нацелены на закрепление изученного материала. Многие вопросы (задания) инициируют коллективные обсуждения материала, дискуссии, проявление самостоятельности мышления учащихся.

Важной составляющей УМК является комплект цифровых образовательных ресурсов (ЦОР), размещенный на портале Единой коллекции ЦОР. Комплект включает в себя: демонстрационные материалы по теоретическому содержанию, раздаточные материалы для домашних и практических работ, контрольные материалы (тесты, интерактивный задачник); интерактивный справочник по ИКТ; исполнителей алгоритмов, модели, тренажеры и пр.

Большое внимание в курсе уделено решению задачи формирования алгоритмической культуры учащихся, развитию алгоритмического мышления, входящим в перечень предметных результатов ФГОС. Этой теме посвящена бóльшая часть содержания и учебного планирования в 9 классе. Для практической работы используются два вида учебных исполнителей алгоритмов, разработанных авторами и входящих в комплект ЦОР. Для изучения основ программирования используется язык Паскаль.

В соответствии с ФГОС, курс нацелен на обеспечение реализации трех групп образовательных результатов: личностных, метапредметных и предметных. Важнейшей задачей изучения информатики в школе является воспитание и развитие качеств личности, отвечающих требованиям информационного общества. В частности, одним из таких качеств является приобретение учащимися информационно-коммуникационной компетентности (ИКТ-компетентности). Многие составляющие ИКТкомпетентности входят в комплекс *универсальных учебных действий.* Таким образом, часть метапредметных результатов образования в курсе информатики входят в структуру предметных результатов, т.е. становятся непосредственной целью обучения и отражаются в содержании изучаемого материала. Поэтому курс несет в себе значительное межпредметное, интегративное содержание в системе основного общего образования.

Описание места учебного предмета в учебном плане конкретизируется в зависимости от типа и вида образовательного учреждения. Рекомендуется изучение по 1 часу в 7, 8 и 9 классах.

**При изучении курса «Информатика»** в соответствии с требованиями ФГОС формируются следующие **личностные результаты**:

*1. Формирование целостного мировоззрения, соответствующего современному уровню развития науки и общественной практики.* 

Каждая учебная дисциплина формирует определенную составляющую научного мировоззрения. Информатика формирует представления учащихся о науках, развивающих информационную картину мира, вводит их в область информационной деятельности людей. В этом смысле большое значение имеет историческая линия в содержании курса. Ученики знакомятся с историей развития средств ИКТ, с важнейшими научными открытиями и изобретениями, повлиявшими на прогресс в этой области, с именами крупнейших ученых и изобретателей. Ученики получают представление о современном уровне и перспективах развития ИКТ-отрасли, в реализации которых в будущем они, возможно, смогут принять участие. Историческая линия отражена в следующих разделах учебников: 7 класс, § 2, «Восприятие и представление информации»: раскрывается тема исторического развития письменности, классификации и развития языков человеческого общения.

9 класс, § 22 «Предыстория информатики» раскрывается история открытий и изобретений средств и методов хранения, передачи и обработки информации до создания ЭВМ.

9 класс , § 23 «История ЭВМ», § 24 «История программного обеспечения и ИКТ», раздел 2.4 «История языков программирования» посвящены современному этапу развития информатики и ее перспективам.

2. *Формирование коммуникативной компетентности в общении и сотрудничестве со сверстниками и взрослыми в процессе образовательной, общественно-полезной, учебно-исследовательской, творческой деятельности.* 

В конце каждого параграфа присутствуют вопросы и задания, многие из которых ориентированы на коллективное обсуждение, дискуссии, выработку коллективного мнения.

В задачнике-практикуме, входящим в состав УМК, помимо заданий для индивидуального выполнения в ряде разделов (прежде всего, связанных с освоением информационных технологий) содержатся задания проектного характера (под заголовком «Творческие задачи и проекты»). В методическом пособии для учителя даются рекомендации об организации коллективной работы над проектами. Работа над проектом требует взаимодействия между учениками – исполнителями проекта, а также между учениками и учителем, формулирующим задание для проектирования, контролирующим ход его выполнения, принимающим результаты работы. В завершении работы предусматривается процедура зашиты проекта перед коллективом класса, которая также направлена на формирование коммуникативных навыков учащихся.

*3. Формирование ценности здорового и безопасного образа жизни.* 

Все большее время у современных детей занимает работа за компьютером (не только над учебными заданиями). Поэтому для сохранения здоровья очень важно знакомить учеников с правилами безопасной работы за компьютером, с компьютерной эргономикой. Учебник для 7 класса начинается с раздела «Техника безопасности и санитарные нормы работы за ПК». Эту тему поддерживает интерактивный ЦОР «Техника безопасности и санитарные нормы» (файл 8 024.pps). В некоторых обучающих программах, входящих в коллекцию ЦОР, автоматически контролируется время непрерывной работы учеников за компьютером. Когда время достигает предельного значения, определяемого СанПИНами, происходит прерывание работы программы и ученикам предлагается выполнить комплекс упражнений для тренировки зрения. После окончания «физкульт-паузы» продолжается работа с программой.

4. Воспитательный аспект урока информатики формирует смысложизненные ориентации школьников:

1) анализ литературы, изучение истории и теоретической базы;

2) апробация методов и форм воспитательного воздействия на уроках информатики в  $7-11$  классах; 3) разработка приемов и методов технологии организации смысложизненноориентационного педагогического процесса на уроках информатики в условиях новых образовательных стандартов и концепции духовно-нравственного воспитания современных школьников;

4) внедрение средств воспитательного воздействия с целью формирования смысложизненных ориентаций школьников в урочную деятельность по информатике в старшем звене;

5) обобщение и анализ полученных результатов.

При изучении курса «Информатика» в соответствии с требованиями ФГОС формируются следующие метапредметные результаты:

1. Умение самостоятельно планировать пути достижения цели, в том числе альтернативные, осознанно выбирать наиболее эффективные способы решения учебных и познавательных задач.

В курсе информатики данная компетенция обеспечивается алгоритмической линией, которая реализована в учебнике 9 класса, в главе 1 «Управление и алгоритмы» и главе 2 «Введение в программирование». Алгоритм можно назвать планом достижения цели исходя из ограниченных ресурсов (исходных данных) и ограниченных возможностей исполнителя (системы команд исполнителя). С самых первых задач на алгоритмизацию подчеркивается возможность построения разных алгоритмов для решения одной и той же задачи (достижения одной цели). Для сопоставления алгоритмов в программировании существуют критерии сложности: сложность по данным и сложность по времени. Этому вопросу в учебнике 9 класса посвящен § 2.2. «Сложность алгоритмов» в дополнительном разделе к главе 2.

2. Умение оценивать правильность выполнения учебной задачи, собственные возможности ее решения

В методику создания любого информационного объекта: текстового документа, базы данных, электронной таблицы, программы на языке программирования, входит обучение правилам верификации, т.е. проверки правильности функционирования созданного объекта. Осваивая создание динамических объектов: баз данных и их приложений, электронных таблиц, программ (8 класс, главы 3, 4; 9 класс. главы 1, 2), ученики обучаются тестированию. Умение оценивать правильность выполненной задачи в этих случаях заключается в умении выстроить систему тестов, доказывающую работоспособность созданного продукта. Специально этому вопросу посвящен в учебнике 9 класса, в § 29 разлел «Что такое отлалка и тестирование программы».

3. Умения определять понятия, создавать обобщения, устанавливать аналогии, классифицировать, устанавливать прчинно-следственные связи, строить логическое рассуждение, умозаключение (индуктивное, дедуктивное и по аналогии) и делать выводы.

Формированию данной компетенции в курсе информатики способствует изучение системной линии. В информатике системная линия связана с информационным моделированием (8 класс, глава «Информационное моделирование»). При этом используются основные понятия системологии: система, элемент системы, подсистема, связи (отношения, зависимости), структура, системный эффект. Эти вопросы раскрываются в лополнении к главе 2 учебника 8 класса, параграфы 2.1, «Системы, модели, графы», 2.2. «Объектно-информационные модели». В информатике логические умозаключения формализуются средствами алгебры логики, которая находит применение в разделах, посвященных

изучению баз данных (8 класс, глава 3), электронных таблиц (8 класс, глава 4), программирования (9 класс, глава 2)

4. Умение создавать, применять и преобразовывать знаки и символы, модели и схемы для решения учебных и познавательных задач.

Формированию данной компетенции способствует изучение содержательных линии «Представление информации» и «Формализация и моделирование». Информация любого типа (текстовая, числовая, графическая, звуковая) в компьютерной памяти представляется в двоичной форме - знаковой форме компьютерного кодирования. Поэтому во всех темах, относящихся к представлению различной информации, ученики знакомятся с правилами преобразования в двоичную знаковую форму: 7 класс, глава 3 «Текстовая информация и компьютер»; глава 4 «Графическая информация и компьютер»; глава 5 «Мультимедиа и компьютерные презентации», тема: представление звука; 8 класс, глава 4, тема «Системы счисления».

В информатике получение описания исследуемой системы (объекта) в знаково-символьной форме (в том числе - и в схематической) называется формализацией. Путем формализации создается информационная модель, а при ее реализации на компьютере с помощью какого-то инструментального средства получается компьютерная модель. Этим вопросам посвящаются: 8 класс, глава 2 «Информационное моделирование», а также главы 3 и 4, где рассматриваются информационные модели баз данных и динамические информационные модели в электронных таблицах.

5. Формирование и развитие компетентности в области использования ИКТ (ИКТ-компетенции). Данная компетенция формируется содержательными линиями курса «Информационные технологии» (7 класс, главы 3, 4, 5; 8 класс, главы 3, 4) и «Компьютерные телекоммуникации» (8 класс, глава 1). Тематическое планирование, основные виды и результаты учебной деятельности

Тематическое планирование построено в соответствии с содержанием учебников и включает в себя 6 разделов в 7 классе, 4 раздела в 8 классе, 3 раздела в 9 классе. Планирование рассчитано в основном на урочную деятельность обучающихся, вместе с тем отдельные виды деятельности могут носить проектный характер и проводится во внеурочное время.

Для каждого раздела указано общее число учебных часов, а также рекомендуемое разделение этого времени на теоретические занятия и практическую работу на компьютере. Учитель может варьировать учебный план, используя предусмотренный резерв учебного времени.

#### 8 класс

### Общее число часов: 31 ч. Резерв учебного времени: 3 часа.

### 1. Ввеление. - 1Ч.

Техника безопасности и санитарные нормы работы за ПК.

### 2. Передача информации в компьютерных сетях 6 ч.

Компьютерные сети: виды, структура, принципы функционирования, технические устройства. Скорость передачи данных.

Информационные услуги компьютерных сетей: электронная почта, телеконференции, файловые архивы пр. Интернет. WWW - "Всемирная паутина". Поисковые системы Интернет. Архивирование и разархивирование файлов.

Практика на компьютере: работа в локальной сети компьютерного класса в режиме обмена файлами; Работа в Интернете (или в учебной имитирующей системе) с почтовой программой, с браузером WWW, с поисковыми программами. Работа с архиваторами.

Знакомство с энциклопелиями и справочниками учебного солержания в Интернете (используя отечественные учебные порталы). Копирование информационных объектов из Интернета (файлов, документов).

Создание простой Web-страницы с помощью текстового процессора.

#### Учащиеся должны знать:

⇒ что такое компьютерная сеть; в чем различие между локальными и глобальными сетями;

⇒ назначение основных технических и программных средств функционирования сетей: каналов связи, модемов, серверов, клиентов, протоколов;

- ⇒ назначение основных видов услуг глобальных сетей: электронной почты, телеконференций, файловых архивов и др;
- ⇒ что такое Интернет; какие возможности предоставляет пользователю «Всемирная паутина» WWW.

*Учащиеся должны уметь:* 

⇒ осуществлять обмен информацией с файл-сервером локальной сети или с рабочими станциями одноранговой сети;

- ⇒ осуществлять прием/передачу электронной почты с помощью почтовой клиент-программы;
- ⇒ осуществлять просмотр Web-страниц с помощью браузера;
- ⇒ осуществлять поиск информации в Интернете, используя поисковые системы;
- ⇒ работать с одной из программ-архиваторов.

# **3. Информационное моделирование 5 ч**

Понятие модели; модели натурные и информационные. Назначение и свойства моделей.

Виды информационных моделей: вербальные, графические, математические, имитационные. Табличная организация информации. Области применения компьютерного информационного моделирования.

Практика на компьютере: работа с демонстрационными примерами компьютерных информационных моделей.

*Учащиеся должны знать:* 

- ⇒ что такое модель; в чем разница между натурной и информационной моделями;
- ⇒ какие существуют формы представления информационных моделей (графические, табличные, вербальные, математические).

*Учащиеся должны уметь:* 

- ⇒ приводить примеры натурных и информационных моделей;
- ⇒ ориентироваться в таблично организованной информации;
- ⇒ описывать объект (процесс) в табличной форме для простых случаев;

# **4. Хранение и обработка информации в базах данных 8 ч**

Понятие базы данных (БД), информационной системы. Основные понятия БД: запись, поле, типы полей, первичный ключ. Системы управления БД и принципы работы с ними. Просмотр и редактирование БД.

Проектирование и создание однотабличной БД.

Условия поиска информации, простые и сложные логические выражения. Логические операции. Поиск, удаление и сортировка записей.

Практика на компьютере: работа с готовой базой данных: открытие, просмотр, простейшие приемы поиска и сортировки; формирование запросов на поиск с простыми условиями поиска; логические величины, операции, выражения; формирование запросов на поиск с составными условиями поиска; сортировка таблицы по одному и нескольким ключам; создание однотабличной базы данных; ввод, удаление и добавление записей.

Знакомство с одной из доступных геоинформационных систем (например, картой города в Интернете).

# *Учащиеся должны знать:*

⇒ что такое база данных, СУБД, информационная система;

⇒ что такое реляционная база данных, ее элементы (записи, поля, ключи); типы и форматы полей;

⇒ структуру команд поиска и сортировки информации в базах данных;

- ⇒ что такое логическая величина, логическое выражение;
- ⇒ что такое логические операции, как они выполняются.

*Учащиеся должны уметь:* 

- ⇒ открывать готовую БД в одной из СУБД реляционного типа;
- ⇒ организовывать поиск информации в БД;
- ⇒ редактировать содержимое полей БД;
- ⇒ сортировать записи в БД по ключу;
- ⇒ добавлять и удалять записи в БД;
- ⇒ создавать и заполнять однотабличную БД в среде СУБД.

# **5. Табличные вычисления на компьютере 11 ч**

Двоичная система счисления. Представление чисел в памяти компьютера.

Табличные расчеты и электронные таблицы. Структура электронной таблицы, типы данных: тексты, числа, формулы. Адресация относительная и абсолютная. Встроенные функции. Методы работы с электронными таблицами.

Построение графиков и диаграмм с помощью электронных таблиц.

Математическое моделирование и решение задач с помощью электронных таблиц.

Практика на компьютере: работа с готовой электронной таблицей: просмотр, ввод исходных данных, изменение формул; создание электронной таблицы для решения расчетной задачи; решение задач с использованием условной и логических функций; манипулирование фрагментами ЭТ (удаление и вставка строк, сортировка строк). Использование встроенных графических средств.

Численный эксперимент с данной информационной моделью в среде электронной таблицы.

### *Учащиеся должны знать:*

⇒ что такое электронная таблица и табличный процессор;

- ⇒ основные информационные единицы электронной таблицы: ячейки, строки, столбцы, блоки и способы их идентификации;
- ⇒ какие типы данных заносятся в электронную таблицу; как табличный процессор работает с формулами;
- $\Rightarrow$  основные функции (математические, статистические), используемые при записи формул в ЭТ;

⇒ графические возможности табличного процессора.

*Учащиеся должны уметь:* 

- ⇒ открывать готовую электронную таблицу в одном из табличных процессоров;
- ⇒ редактировать содержимое ячеек; осуществлять расчеты по готовой электронной таблице;
- ⇒ выполнять основные операции манипулирования с фрагментами ЭТ: копирование, удаление, вставка, сортировка;
- ⇒ получать диаграммы с помощью графических средств табличного процессора;
- ⇒ создавать электронную таблицу для несложных расчетов

#### **Учебно-тематический план**:

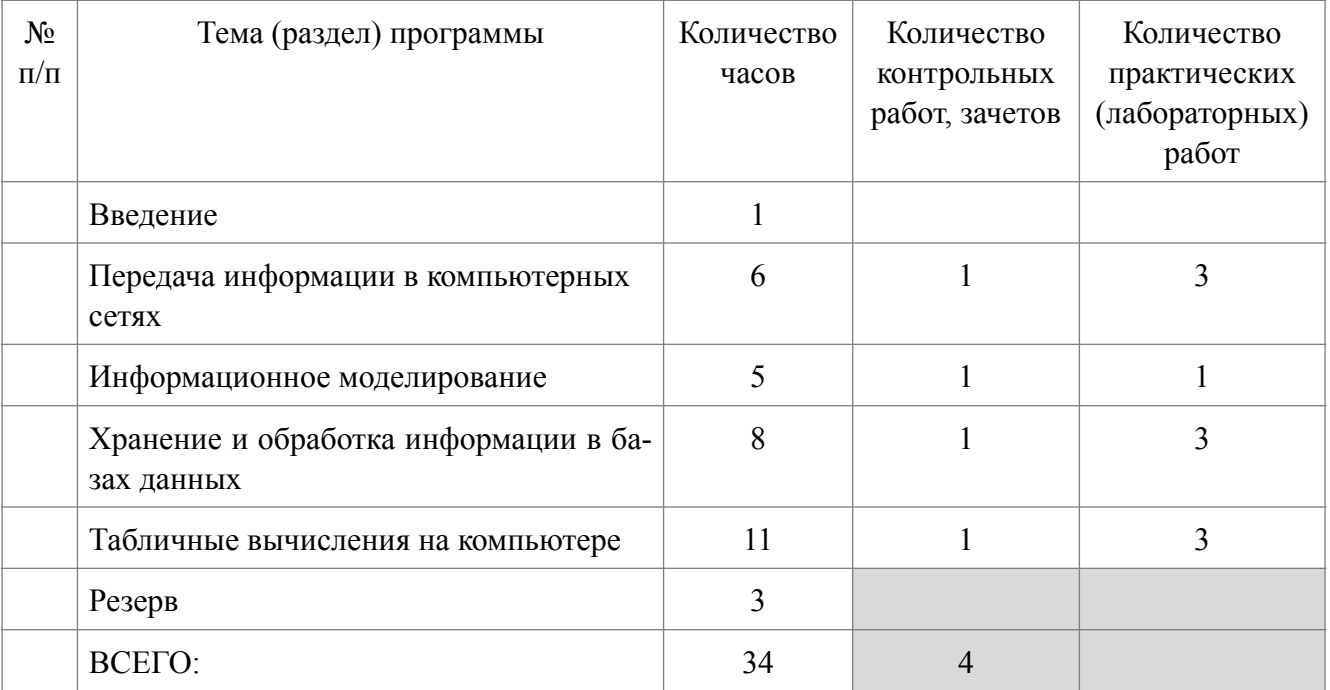

**Поурочное планирование к учебнику информатики 8 класс (34 часа)**  *Базовый уровень, 1 час в неделю.* 

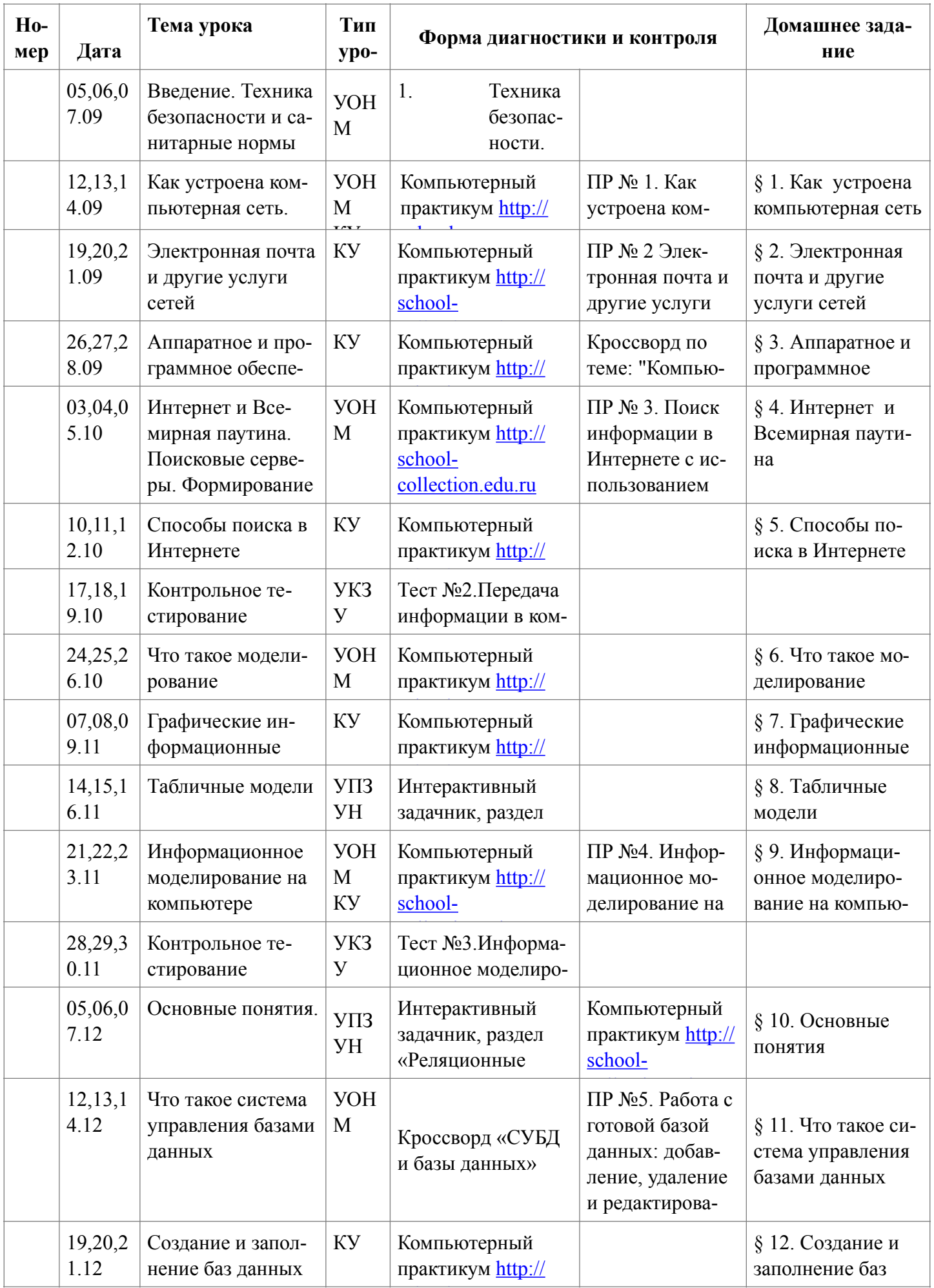

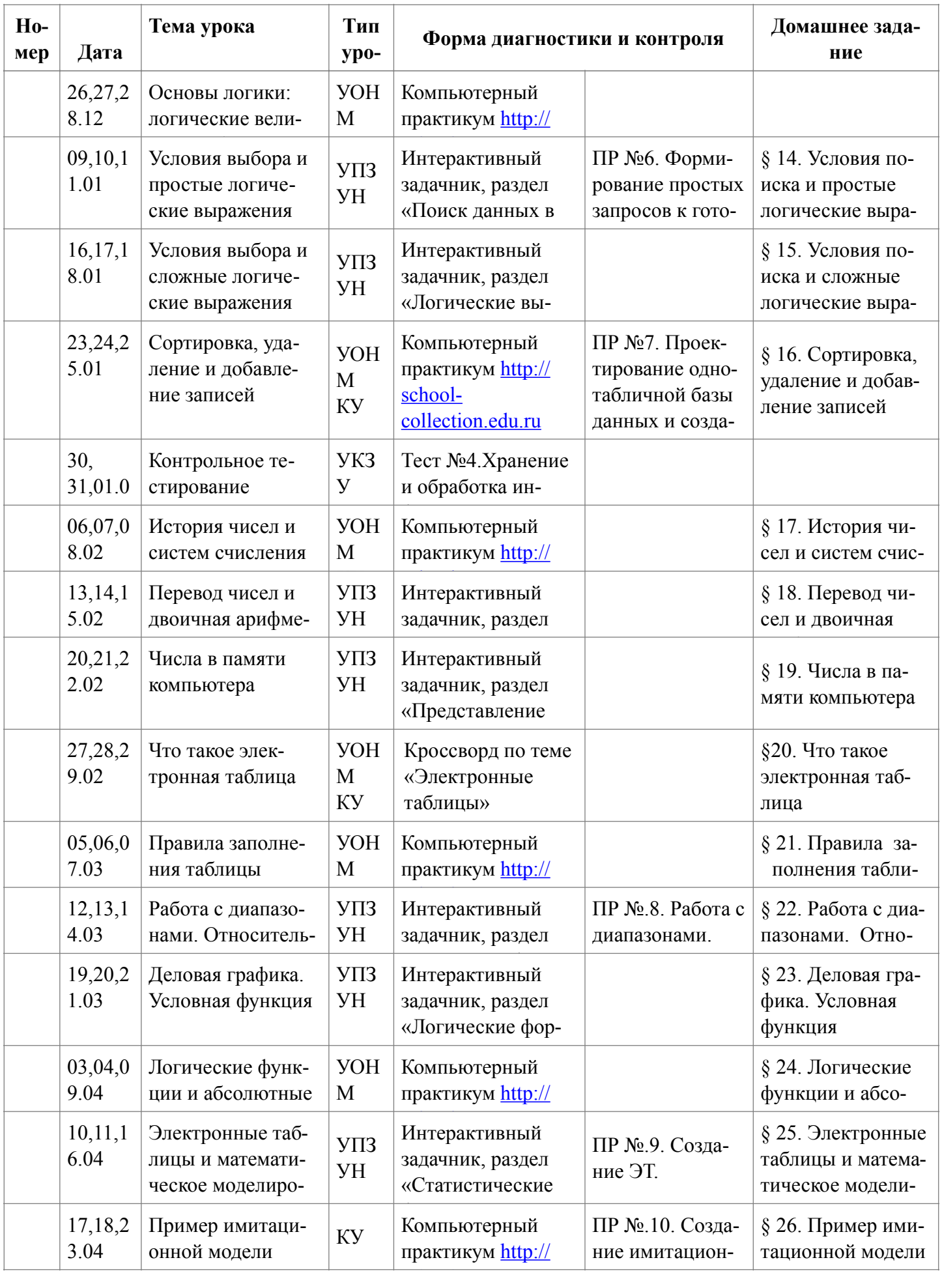

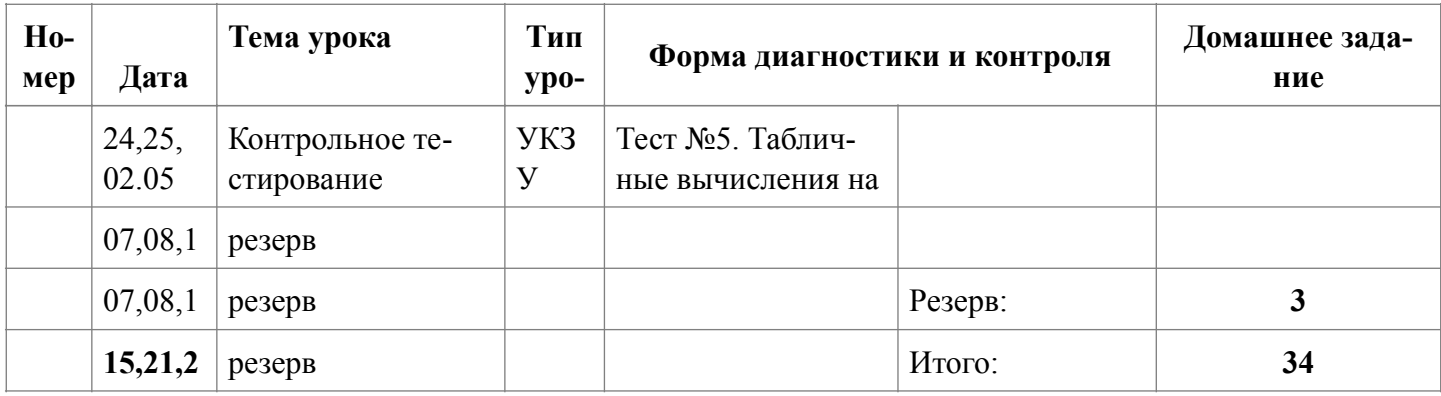

• Урок изучения и первичного закрепления знаний – УИПЗЗ. **34.**

- Урок закрепления новых знаний и выработки умений УЗНЗВУ.
- Урок комплексного использования знаний УКИЗ.
- Урок обобщения и систематизации знаний УОСЗ.
- Урок проверки, оценки и контроля знаний УПОКЗ
- Комбинированный урок КУ

# **Материалы для дистанционного обучения**

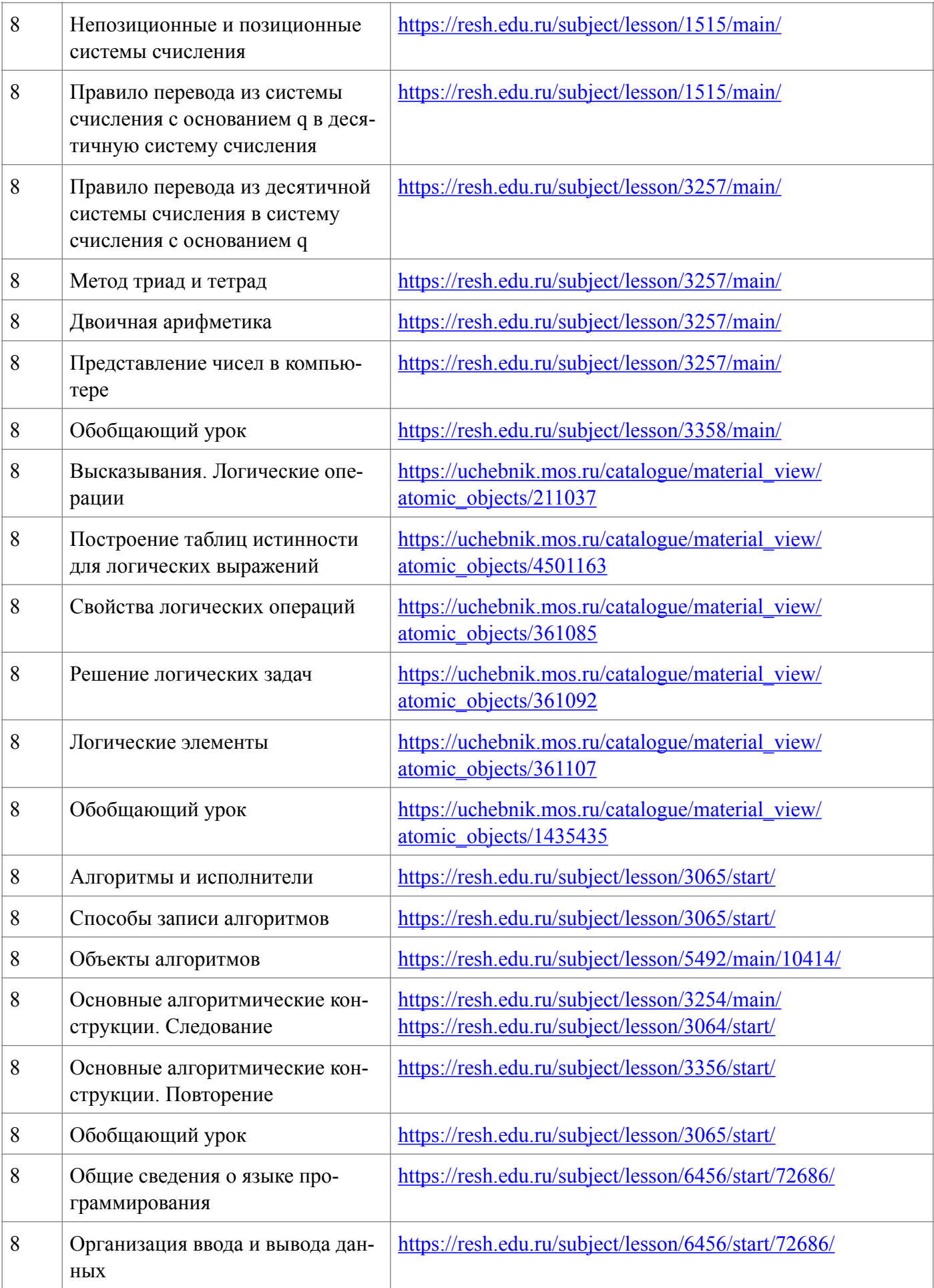

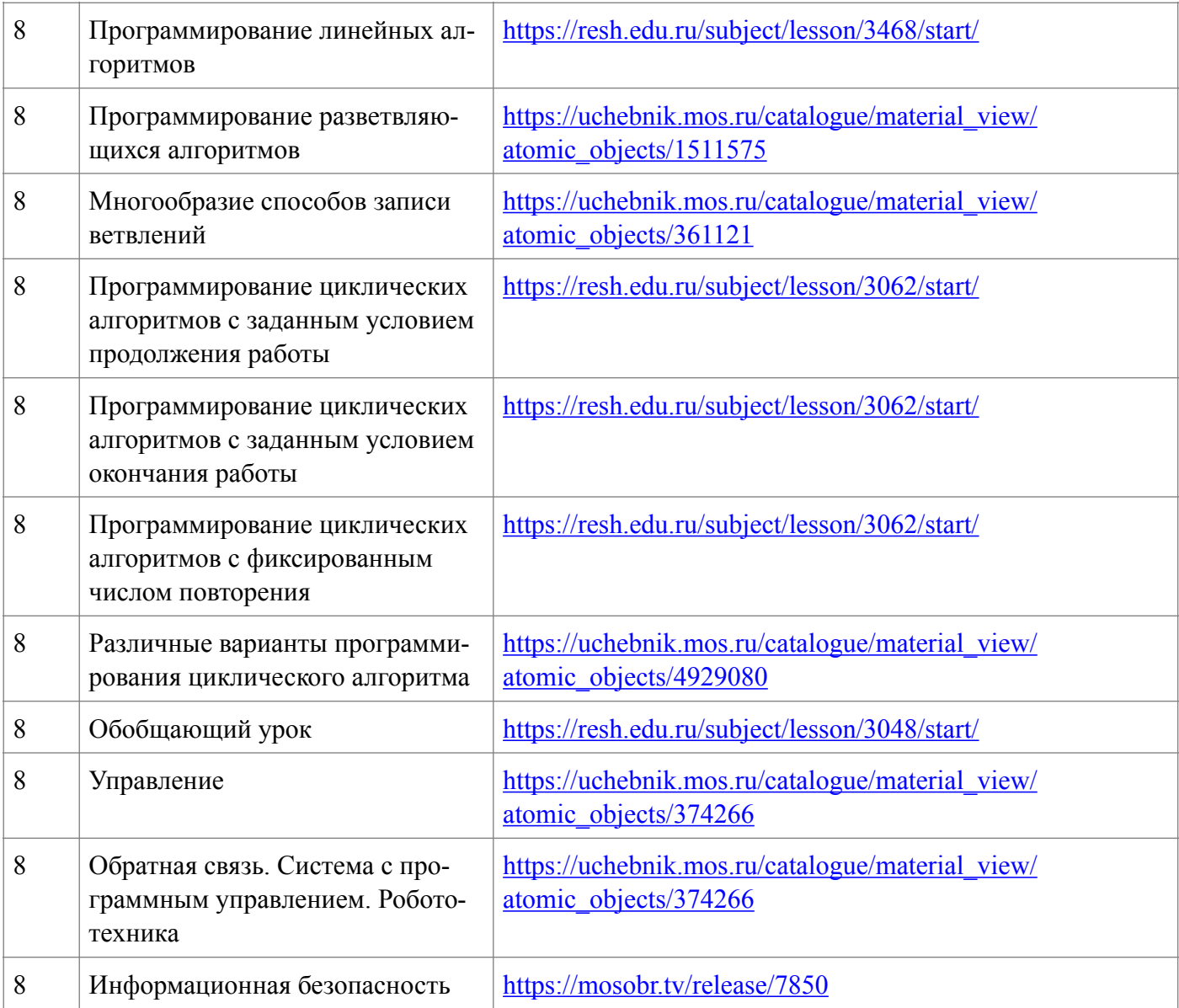

### **Требования к комплектации компьютерного класса**

Наиболее рациональным с точки зрения организации деятельности детей в школе является установка в компьютерном классе 13–15 компьютеров (рабочих мест) для школьников и одного компьютера (рабочего места) для педагога.

Предполагается объединение компьютеров в локальную сеть с возможностью выхода в Интернет, что позволяет использовать сетевые цифровые образовательные ресурсы.

Минимальные требования к техническим характеристикам каждого компьютера следующие:

- процессор не ниже *Celeron* с тактовой частотой 2 ГГц;
- оперативная память не менее 256 Мб;
- жидкокристаллический монитор с диагональю не менее 15 дюймов;
- жёсткий диск не менее 80 Гб;
- клавиатура;
- мышь;
- устройство для чтения компакт-дисков (желательно);
- аудиокарта и акустическая система (наушники или колонки).

Кроме того в кабинете информатики должны быть:

- принтер на рабочем месте учителя;
- проектор на рабочем месте учителя;
- сканер на рабочем месте учителя

#### **Требования к программному обеспечению компьютеров**

На компьютерах, которые расположены в кабинете информатики, должна быть установлена операционная система *Windows* или *Linux*, а также необходимое программное обеспечение:

- текстовый редактор (*Блокнот* или *Gedit*) и текстовый процессор (*Word* или *OpenOffice.org Writer*);
- табличный процессор (*Excel или OpenOffice.org Calc*);<br>• средства для работы с базами данных (*Access или Open*
- средства для работы с базами данных (*Access* или *OpenOffice.org Base*);
- графические редакторы Paint и Gimp ([http://gimp.org\)](http://gimp.org);
- редактор звуковой информации Audacity [\(http://audacity.sourceforge.net\)](http://audacity.sourceforge.net);
- среда программирования КуМир [\(http://www.niisi.ru/kumir/](http://www.niisi.ru/kumir/));
- среда программирования PascalABC.NET (<https://pascalabc.net/>);
- среда программирования Python [\(https://www.python.org/](https://www.python.org/)) и другие программные средства.

# **Лист корректировки рабочей программы (календарно-тематического планирования (КТП)**

Предмет – ИНФОРМАТИКА И ИКТ Класс – 8

Учитель - Федорова Юлия Сергеевна

# 2023-2024 уч год

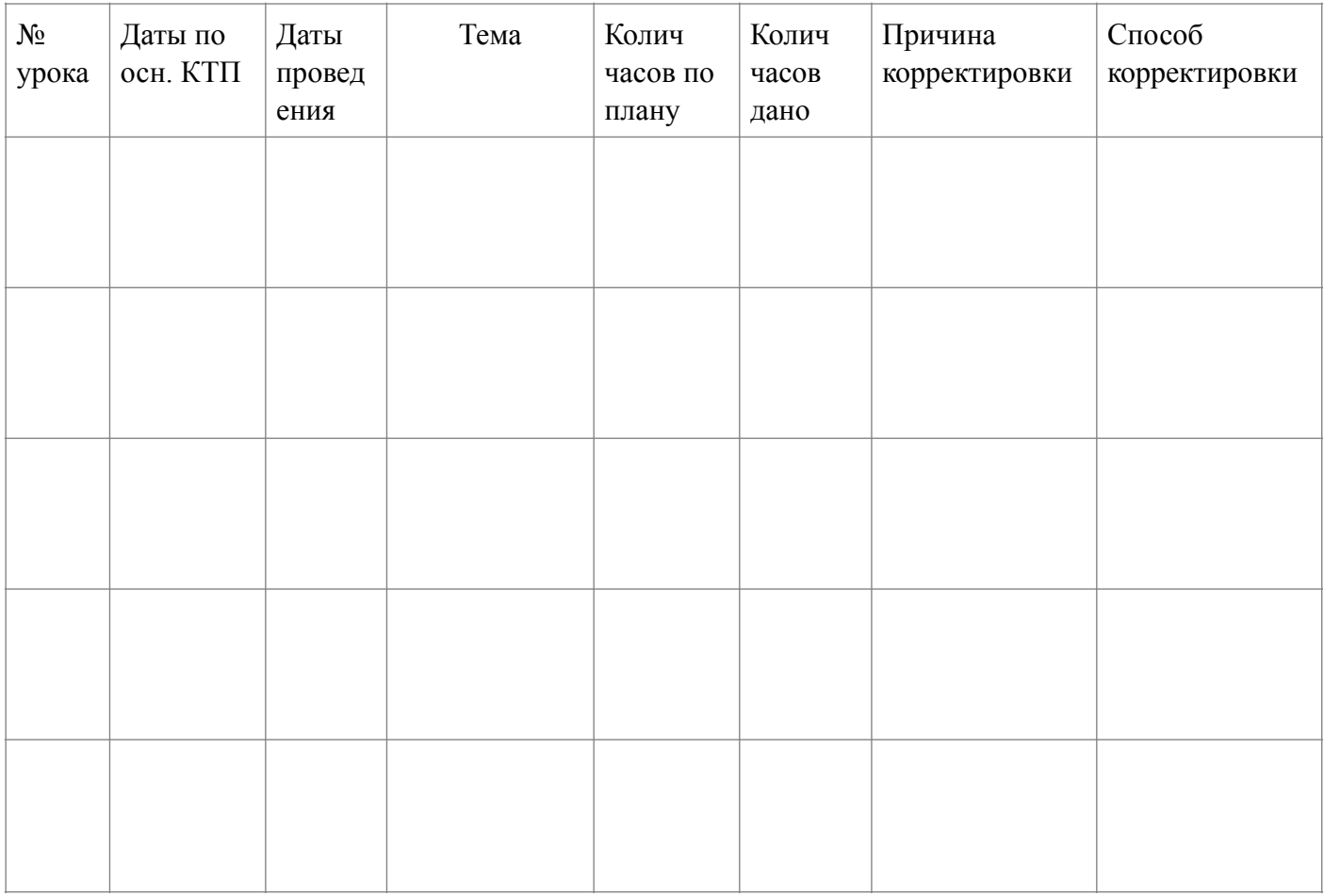

Программа \_\_\_\_\_\_\_\_\_\_\_\_\_\_\_\_\_\_\_\_\_\_\_\_\_\_\_\_\_\_\_\_\_\_\_